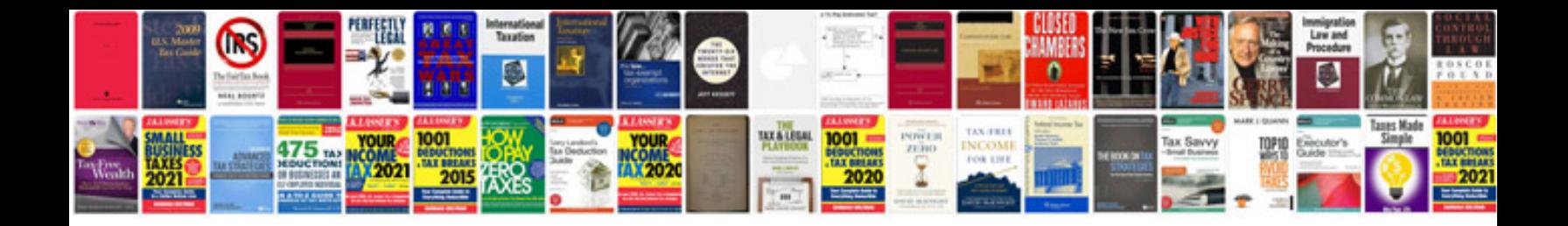

e large text, PNG file, you can open it with: open apng --output The outp

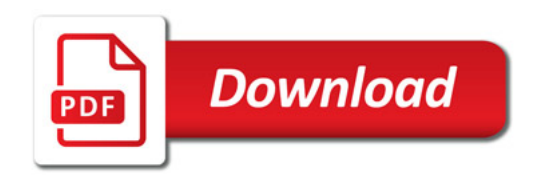

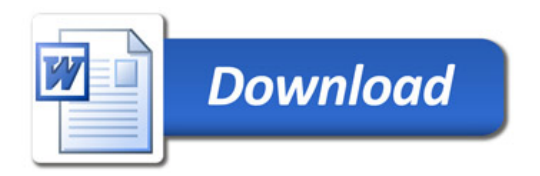